МИНИСТЕРСТВО ЗДРАВООХРАНЕНИЯ РЕСПУБЛИКИ БЕЛАРУСЬ

**МЕТОДИЧЕСКИЕ РЕКОМЕНДАЦИИ** 

## **COLTACOBAHO**

Заместитель начальника Главного управления кадровой политики, учебных заведений и науки Н.И. Доста

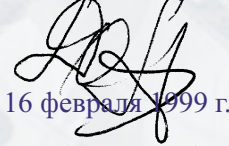

## **УТВЕРЖДАЮ**

Первый заместитель министра дравоохранения В.М.Ореховский

18 февраля 1999 г. Регистрационный № 140-9812

МЕТОДИЧЕСКИЕ РЕКОМЕНДАЦИИ ПО ЭКСПЕРИМЕНТАЛЬНОМУ (ДОКЛИНИЧЕСКОМУ) ИСПЫТАНИЮ ИММУНОМОДУЛИРУЮЩЕГО ДЕЙСТВИЯ ФАРМАКОЛОГИЧЕСКИХ СРЕДСТВ

**Минск** 1999

Перейти к оглавлению